Документ подпи**Министерство науки** и высшего образования Российской Федерации информация о владение высшего сосударственное бюджетное образовательное учреждение высшего или сосударственное бюджетное образовательное учреждение высшего сосударственное бюджетное образовательное учреждение высшего сос долж**образования «Ростовский государственный** экономический университет (РИНХ)» ФИО: Макаренко Елена Николаевна Дата подписания: 25.10.2023 10:09:45 Уникальный программный ключ: c098bc0c1041cb2a4cf926cf171d6715d99a6ae00adc8e27b55cbe1e2dbd7c78

УТВЕРЖДАЮ Начальник отдела лидензирования и  $20 \lambda \sigma$  r. «

# Рабочая программа дисциплины Методы принятия решений

по профессионально-образовательной программе направление 38.03.05 "Бизнесинформатика" профиль 38.03.05.01 "Информационно-аналитические системы"

Для набора 2020 года

Квалификация Бакалавр

# КАФЕДРА Информационные технологии и защита информации КАФЕДРА Инфо<br>Распределение часов ди

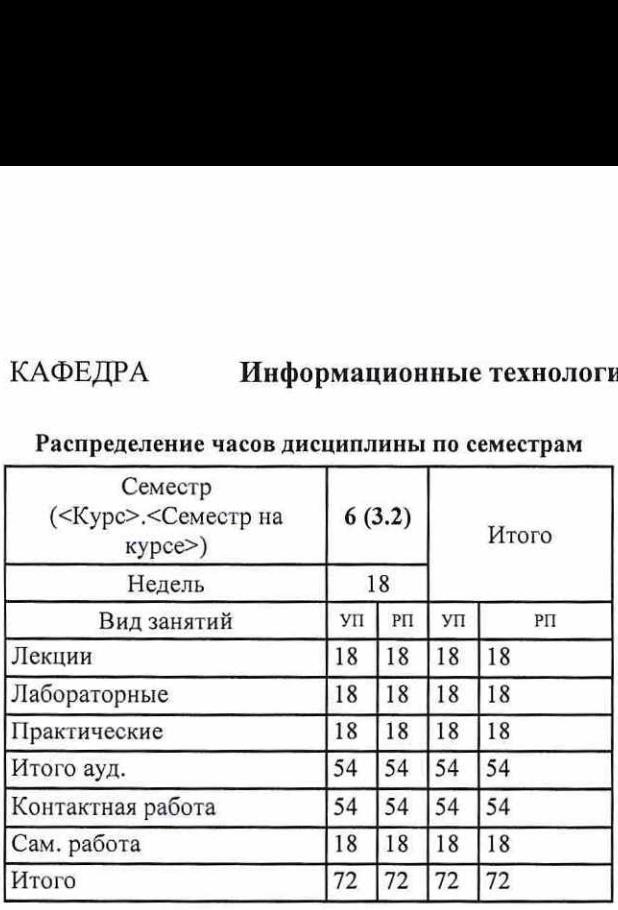

## Распределение часов дисциплины по семестрам

# ОСНОВАНИЕ

Учебный план утвержден учёным советом вуза от 25.02.2020 протоко

Программу составил(и): к.п.н., доцент Черкезов С.Е. Программу составил(и): к.п.н., доцент Черкезов С.Е.<br>Зав. кафедрой: к.э.н., доцент Ефимова Е.В. 2020

Методическим советом направления: д.э.н., профессор Тищенко Е.Н.

E

# 1. ЦЕЛИ ОСВОЕНИЯ ДИСЦИПЛИНЫ **EXAMPLE 2008 POWER SERVICES**

1.1 Обучение методам и моделям количественного обоснования решений, принимаемых на этапах анализа предметных приложений, разработки и эксплуатации сложных организационных, экономических и технических систем. 1. ЦЕЛИ ОСВОЕНИ<br>1.1 Обучение методам и моделям количественного обоснова<br>приложений, разработки и эксплуатации сложных орган 1. ЦЕЛИ ОСВОЕНИ<br>1.1 Обучение методам и моделям количественного обоснова<br>приложений, разработки и эксплуатации сложных орган 1. ЦЕЛИ ОСВОЕНИ<br>1.1 Обучение методам и моделям количественного обоснова<br>приложений, разработки и эксплуатации сложных орган:<br>2. ТРЕБОВАНИЯ К РЕЗУЛЬТАТА

### 2. ТРЕБОВАНИЯ К РЕЗУЛЬТАТАМ ОСВОЕНИЯ ДИСЦИПЛИНЫ

ОПК-2: способностью находить организационно-управленческие решения и готов нести за них ответственность; готов к ответственному и целеустремленному решению поставленных профессиональных задач во взаимодействии с обществом, 1. ЦЕЛИ ОСВОЕНИ<br>
1.1 Обучение методам и моделям количественного обоснова<br>
приложений, разработки и эксплуатации сложных органи<br>
2. ТРЕБОВАНИЯ К РЕЗУЛЬТАТА<br>
ОПК-2: способностью находить организационно-управленческие ответс коллективом, партнерами 1. ЦЕЛИ ОСВОЕНИ<br>
1.1 Обучение методам и моделям количественного обоснова<br>
приложений, разработки и эксплуатации сложных организ<br>
2. ТРЕБОВАНИЯ К РЕЗУЛЬТАТА<br>
ОПК-2: способностью находить организационно-управленческого нах 1. ЦЕЛИ ОСВОЕНИ<br>
1.1 Обучение методам и моделям количественного обоснова<br>
приложений, разработки и эксплуатации сложных орган<br>
2. ТРЕБОВАНИЯ К РЕЗУЛЬТАТА<br>
2. ТРЕБОВАНИЯ К РЕЗУЛЬТАТА<br>
ОПК-2: способностью находить организа 1. ЦЕЛИ ОСВОЕНИ<br>
1.1 Обучение методам и моделям количественного обоснова<br>
приложений, разработки и эксплуатации сложных организ<br>
2. ТРЕБОВАНИЯ К РЕЗУЛЬТАТА<br>
ОПК-2: способностью находить организационно-управленчес<br>
ответс 1. ЦЕЛИ ОСВОЕНИ<br>
1.1 | Обучение методам и моделям количественного обоснова<br>
приложений, разработки и эксплуатации сложных орган<br>
2. ТРЕБОВАНИЯ К РЕЗУЛЬТАТ<br>
0ПК-2: способностью находить организационно-управленчес<br>
ответств 1. ЦЕЛИ ОСВОЕНИ<br>
1.1 | Обучение методам и моделям количественного обоснова<br>
приложений, разработки и эксплуатации сложных орган<br>
2. ТРЕБОВАНИЯ К РЕЗУЛЬТАТ.<br>
2. ТРЕБОВАНИЯ К РЕЗУЛЬТАТ.<br>
ОПК-2: способностью находить органи 1. ЦЕЛИ ОСВОЕНИ<br>
1.1 | Обучение методам и моделям количественного обоснова<br>
приложений, разработки и эксплуатации сложных орган<br>
2. ТРЕБОВАНИЯ К РЕЗУЛЬТАТ.<br>
2. ТРЕБОВАНИЯ К РЕЗУЛЬТАТ.<br>
ОПК-2: способностью находить органи 1. ЦЕЛИ ОСВОЕНИ (1.1)<br>
1.1 ПОбучение методам и моделям количественного обоснова приложений, разработки и эксплуатации сложных организационно-<br>
2. ТРЕБОВАНИЯ К РЕЗУЛЬТАТ.<br>
2. ТРЕБОВАНИЯ К РЕЗУЛЬТАТ.<br>
0ПК-2: способностью н  $\begin{tabular}{c} \multicolumn{2}{c}{\begin{tabular}{c} \multicolumn{2}{c}{\begin{tabular}{c} \multicolumn{2}{c}{\begin{tabular}{c} \multicolumn{2}{c}{\begin{tabular}[c]{c} {\bf{M}}\\ \bf{M}}\\ \bf{M}}\\ \hline \end{tabular} \end{tabular} \end{tabular} \hline \multicolumn{2}{c}{\begin{tabular}[c]{c} {\bf{M}}\\ \bf{M}}\\ \hline \end{tabular} \end{tabular} \end{tabular} \begin{tabular}[c]{cccc} {\bf{M}}\\ \bf{M}}\\ \hline \end{tabular} \end{tabular} \begin{tabular}[c]{cccc}$  $\begin{tabular}{c} \multicolumn{2}{c}{\begin{tabular}{l} \multicolumn{2}{c}{\begin{tabular}{l} \multicolumn{2}{c}{\begin{tabular}{l} \multicolumn{2}{c}{\begin{tabular}[c]{l@{}}c@{}} \multicolumn{2}{c}{\multicolumn{2}{c}{\begin{tabular}[c]{ll@{}} \multicolumn{2}{c}{\multicolumn{2}{c}{\multicolumn{2}{c}{\multicolumn{2}{c}{\multicolumn{2}{c}{\multicolumn{2}{c}{\multicolumn{2}{c}{\multicolumn{2}{c}{\multicolumn{2}{c}{\multicolumn{2}{c}{\multicolumn{2}{c}{\multicolumn{2$ 

ПК-17: способность использовать основные методы естественнонаучных дисциплин в профессиональной деятельности для теоретического и экспериментального исследования

### В результате освоения дисциплины обучающийся должен:

Знать:

основные положения теории принятия решений, методологию организации коммуникативного взаимодействия; основные методы естественнонаучных дисциплин, теоретического и экспериментального исследования, их применение в профессиональной деятельности

Уметь:

находить организационно-управленческие решения в профессиональной деятельности; формализовать предметные задачи на основе методов естественнонаучных дисциплин, теоретического и экспериментального исследования

### Владеть:

программными средствами поддержки принятия управленческих решений и организации интерактивного взаимодействия; программно-техническими средствами исследования задач профессиональной деятельности

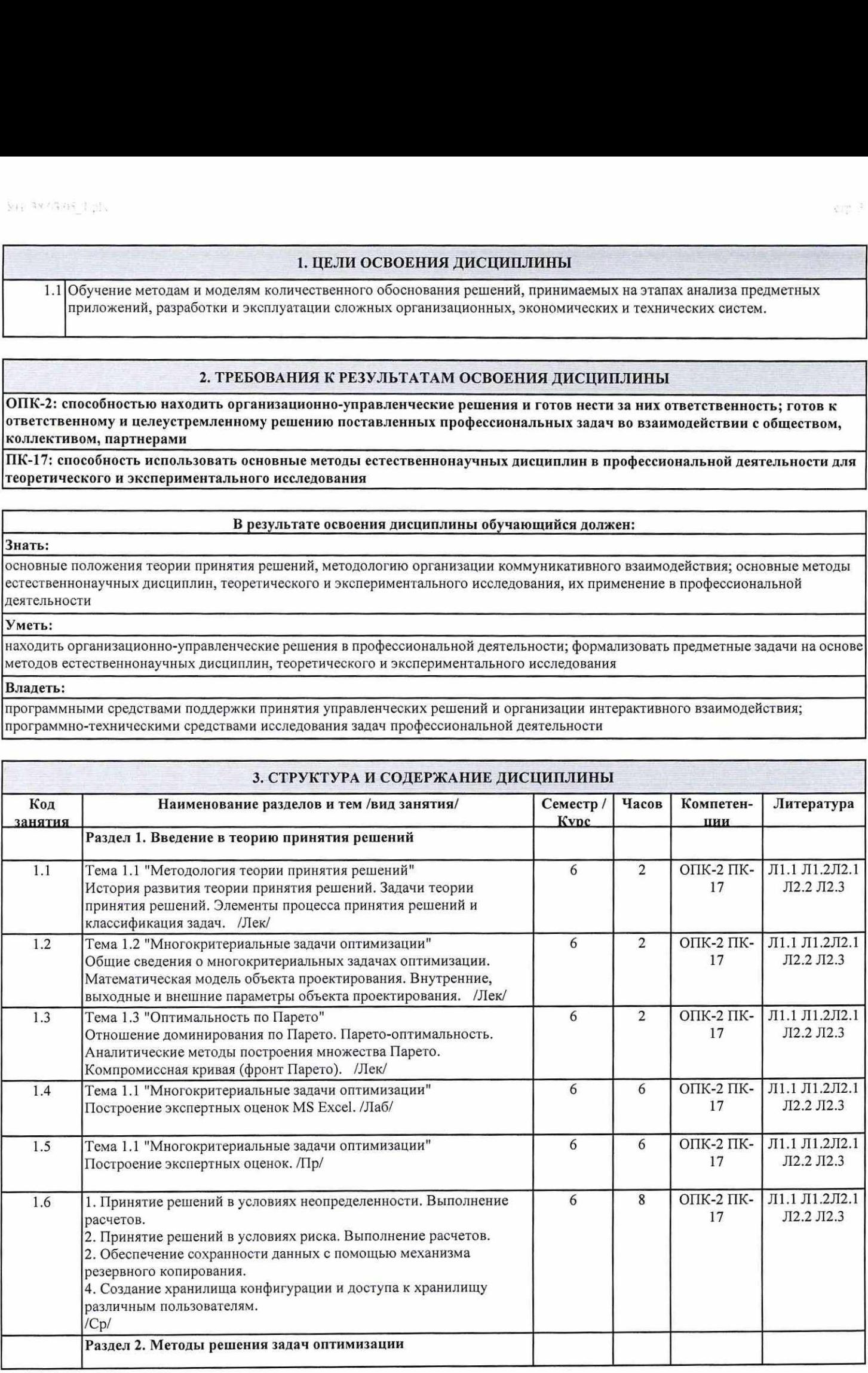

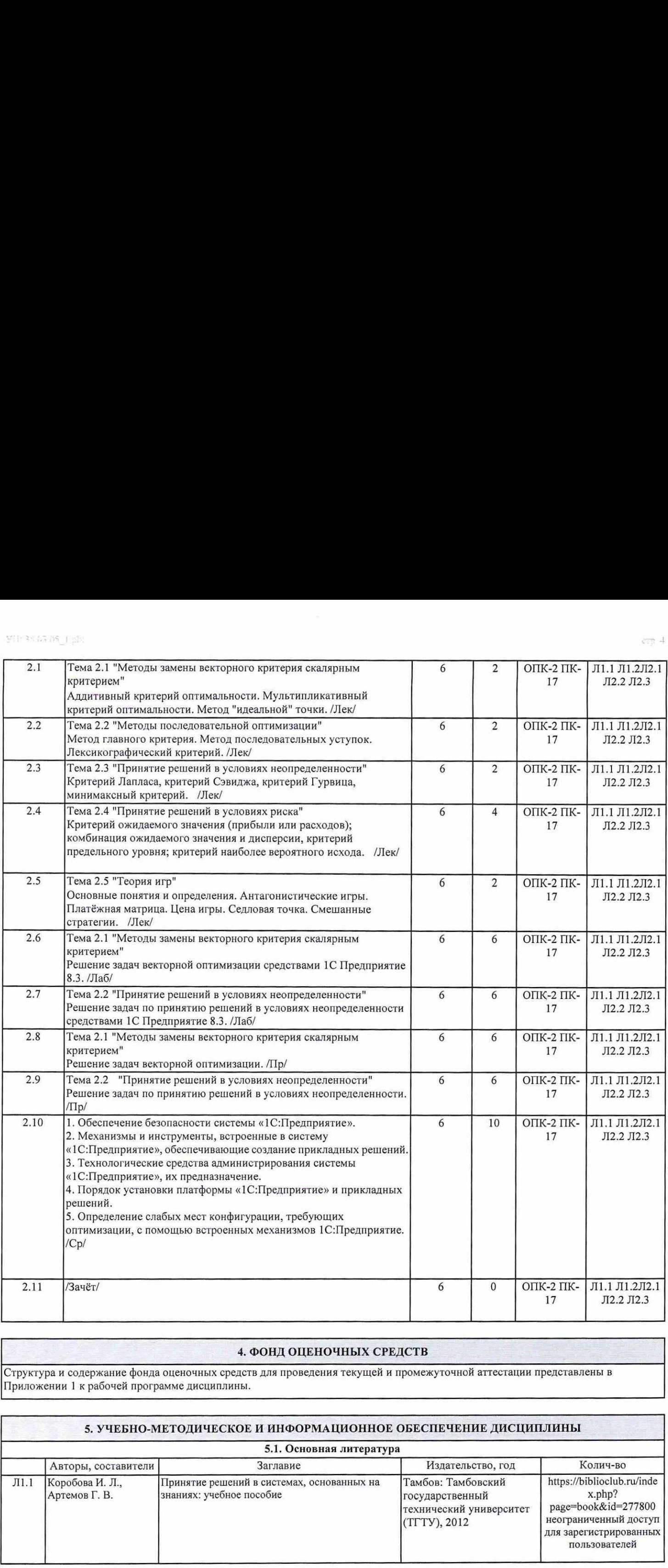

# 4. ФОНД ОЦЕНОЧНЫХ СРЕДСТВ

Структура и содержание фонда оценочных средств для проведения текущей и промежуточной аттестации представлены в Приложении 1 к рабочей программе дисциплины.

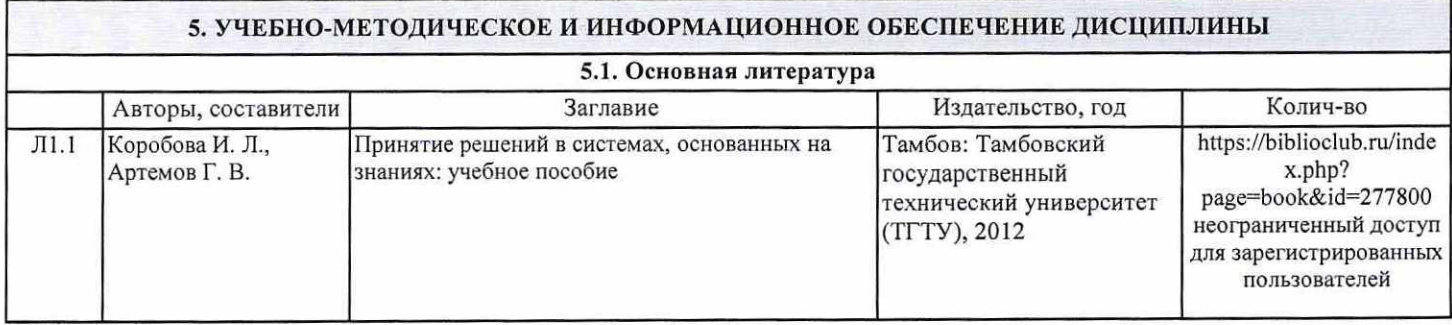

 $cm +$ 

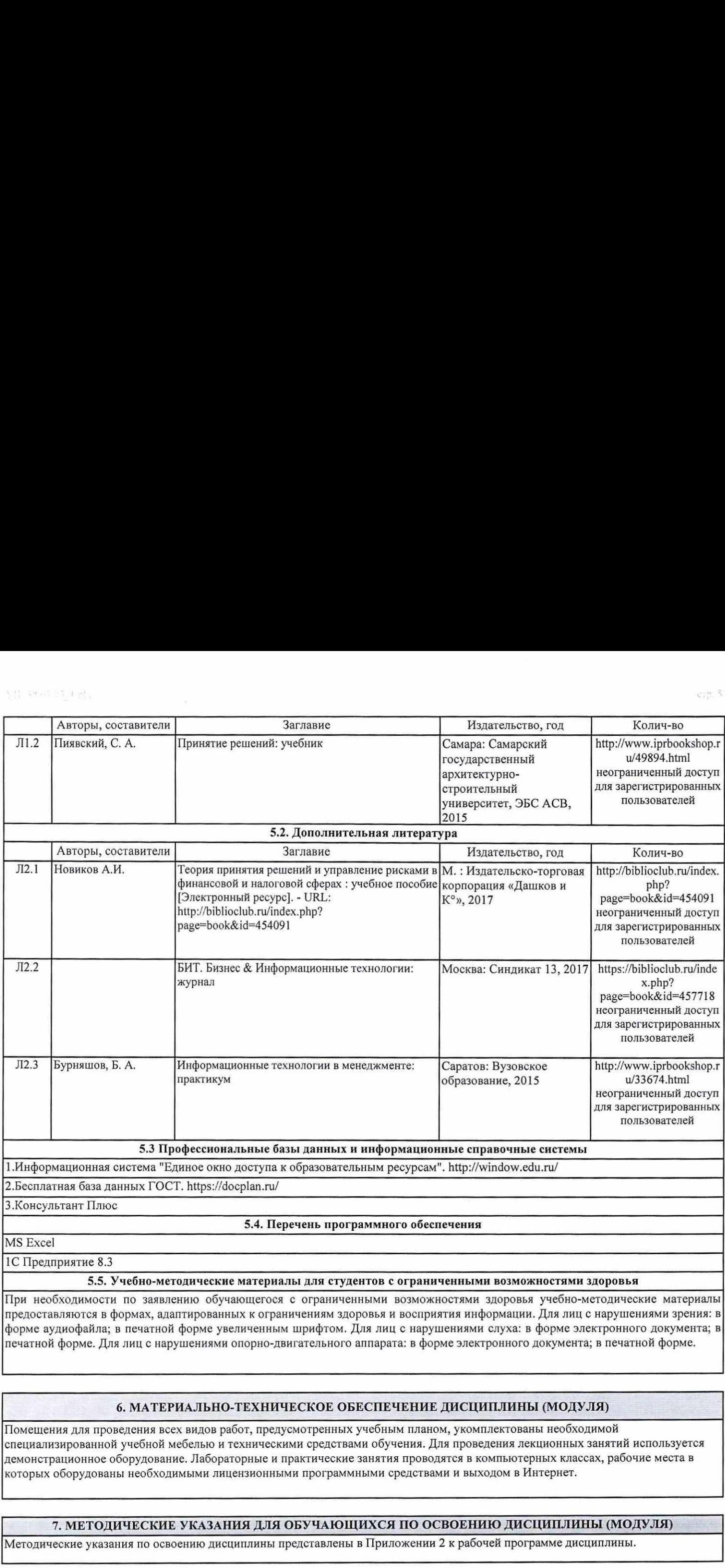

При необходимости по заявлению обучающегося с ограниченными возможностями здоровья учебно-методические материалы предоставляются в формах, адаптированных к ограничениям здоровья и восприятия информации. Для лиц с нарушениями зрения: в форме аудиофайла; в печатной форме увеличенным шрифтом. Для лиц с нарушениями слуха: в форме электронного документа; в печатной форме. Для лиц с нарушениями опорно-двигательного аппарата: в форме электронного документа; в печатной форме.

# 6. МАТЕРИАЛЬНО-ТЕХНИЧЕСКОЕ ОБЕСПЕЧЕНИЕ ДИСЦИПЛИНЫ (МОДУЛЯ)

Помещения для проведения всех видов работ, предусмотренных учебным планом, укомплектованы необходимой специализированной учебной мебелью и техническими средствами обучения. Для проведения лекционных занятий используется демонстрационное оборудование. Лабораторные и практические занятия проводятся в компьютерных классах, рабочие места в которых оборудованы необходимыми лицензионными программными средствами и выходом в Интернет.

# 7. МЕТОДИЧЕСКИЕ УКАЗАНИЯ ДЛЯ ОБУЧАЮЩИХСЯ ПО ОСВОЕНИЮ ДИСЦИПЛИНЫ (МОДУЛЯ)

Методические указания по освоению дисциплины представлены в Приложении 2 к рабочей программе дисциплины.

### Приложение 1

### ФОНД ОЦЕНОЧНЫХ СРЕДСТВ

1 Описание показателей и критериев оценивания компетенций на различных этапах их формирования, описание шкал оценивания

### 1.1 Показатели и критерии оценивания компетенций:

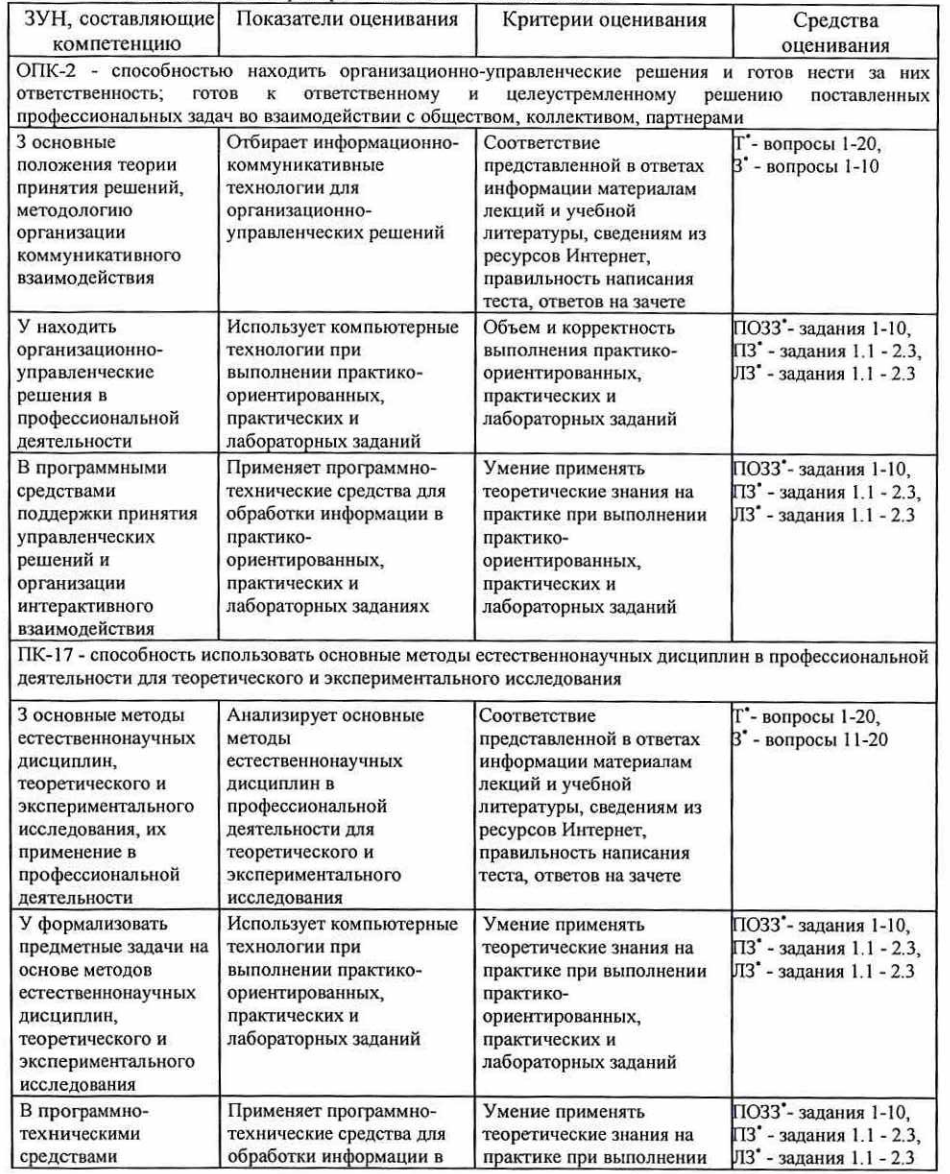

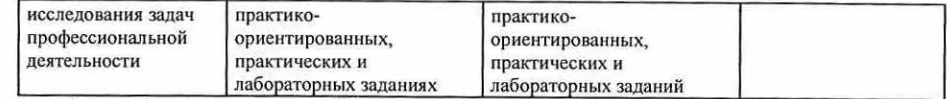

Т'- тест. З' - вопросы к зачету, ПОЗЗ' - практико-ориентированные задания к зачету, ПЗ' - практические задания, ЛЗ<sup>\*</sup> - лабораторные задания

### 1.2 Шкалы оценивания:

Текущий контроль успеваемости и промежуточная аттестация осуществляется в рамках накопительной балльно-рейтинговой системы в 100-балльной шкале.

Зачет 50-100 баллов (зачет) 0-49 баллов (незачет)

2 Типовые контрольные задания или иные материалы, необходимые для оценки знаний, умений, навыков и (или) опыта деятельности. характеризующих этапы формирования компетенций в пропессе освоения образовательной программы

### Вопросы к зачету

- $1.$ Понятие системы поддержки принятия решений.
- Задачи принятия решений.  $\overline{2}$
- 3. Предпосылки возникновения и развития СППР.
- 4. Современные подходы к поддержке принятия решений.
- Эффективность применения методов ТПР. 5.
- Классы систем поддержки принятия решений. 6.
- Схема процесса принятия решений.  $7.$
- 8. Шкалы измерений поддержки принятия решений.
- 9. Методы измерений поддержки принятия решений.
- 10. Принятие решений в задачах упорядочения.
- 11. Суть игрового подхода в принятия решений.
- 12. Решение игр методом последовательных приближений.
- 13. Решение игр методом линейного программирования.
- 14. Пример классической задачи о назначениях.
- 15. Алгоритм решения классической задачи о назначениях.
- 16. Многокритериальные залачи.
- 17. Принятие решений в задачах сетевого планирования.
- 18. Принятие решений в задачах стратегического планирования.
- 19. Назначение и характеристика систем поддержки принятия решений.
- 20. Компоненты системы поддержки принятия решений.

### Практико-ориентированные задания к зачету

1. Создайте информацию по поступлению товаров в определенный филиал, указываемые пользователем, и в определенные даты, указываемые пользователем.

2. Создайте информацию по поступлению определенного товара, указываемые пользователем, в филиалы, и в определенные даты, указываемые пользователем

3. Создайте информацию по продажам определенного товара, указываемого пользователем, менеджерами, в период времени, определяемый пользователем.

4. Создайте информацию по продажам товара определенным менеджером, выбираемым пользователем, в период времени, определяемый пользователем.

5. Создайте информацию о количестве и объемах продаж товаров менеджерами, в период времени пользователем.

6. Создайте информацию о количестве и объемах продаж товаров по филиалам, в период времени, пользователем.

7. Создайте информацию о количестве и объемах закупки товаров в период времени, пользователем.

8. Создайте информацию по количеству и датам поступления определенного товара, выбираемого пользователем. в филиалы в период времени, определяемый пользователем.

9. Создайте информацию по количеству и датам поступления товара в определенный филиал, выбираемый пользователем, в период времени, определяемый пользователем.

10. Созлайте информацию о датах и объемах продаж товаров по филиалам, в период времени, определяемый пользователем

### Критерии оценивания:

• «зачет» (50-100 баллов) выставляется студенту, если изложенный материал фактически верен, наличие глубоких исчерпывающих знаний в объеме пройденной программы грамотное и логически стройное изложение материала при ответе, усвоение основной и знакомство с дополнительной литературой; наличие твердых и достаточно полных знаний, четкое изложение материала, допускаются отдельные логические и стилистические погрешности; изложение ответов с отдельными ошибками, уверенно исправленными после дополнительных вопросов, решено практико-ориентированное задание;

• «незачет» (0-49 баллов) выставляется студенту, если ответы не связаны с вопросами, наличие грубых ошибок в ответе, непонимание сущности излагаемого вопроса, неуверенность и неточность ответов на дополнительные и наводящие вопросы.

Тест

- 1. Что такое данные?
- а. сведения, представленные в форме констант и переменных, а также различных зависимостей между ними
- b. сведения об объектах и явлениях окружающей среды, их параметрах, свойствах и состоянии
- с. сведения об объектах и явлениях окружающей среды, которые воспринимают информационные системы
- 2. Чем определяется разрядность шины данных?
- а. количеством проводов
- **b.** количеством передаваемых данных
- с. разрядностью процессора
- 3. Какие группы программных продуктов сформировались в анализе данных
- а. средства для создания презентаций и CASE-технология
- b. пакетные средства и CASE-технология
- с. программно-технические средства и CASE-технология
- 4. Что не относится к достоинствам ОС Android в обработке данных?
- а, возможность работы с внешними носителями
- **b. возможность самому писать приложения**
- с. поддержка многопользовательского режима
- 5. Как называется последовательность операций программы при обработке данных?
- а. исполняемым файлом
- **b.** программой
- 6. Как называется набор правил для взаимодействия компьютера с сетью?
- а, сеть
- **b** Internet
- с. маршрутизатор
- 7. Как называется последовательность операций над БД, рассматриваемая СУБД как единое целое?
- а. интерпретация
- **b.** защита данных
- с. транзакция
- 8. Из каких компонентов состоит видеотерминая?
- а. видеоконтроллера и акселератора
- **b.** видеоконтроллера и видеомонитора
- с. видеомонитора и акселератора
- 9. Что не относится к системе речевого ввода, подразделяемым по характеру распознаваемой речи?
- а. распознавание отдельных слов, команд и вопросов
- b. распознавание предложений и связной речи
- с. распознавание фраз и словосочетаний
- 10. Какой из уровней информационной системы сложнее всего для атаки данных?
- а. базы данных
- **b.** системы управления базами данных
- с. операционные системы
- 11. Для чего используется создание ложного маршрутизатора?
- а. для навязывания пакетов
- **b.** для отказа в обслуживании
- с. для прослушивания канала
- 12. Что не относится к классификации КТ по распределенности?
- а, распределенные
- **b.** локальные с. глобальные
- 
- 13. Что не относится к технологии совместного использования информационных ресурсов?
- а. дата-серверная **b.** файл-серверная
- 16. Что не относится к принципам RAID технологии?
	- а. масштабируемость
	- **b.** чередование

с. обмен открытым

- с. зеркалирование
- 17. На каком уровне системы обработки данных электронного офиса выполняются функциональные вычислительные процедуры?
- а. первый уровень
- **b.** второй уровень
- с. третий уровень
- 18. Что включает концепция внедрении компьютерной технологии в существующую структуру организации?
- а. приспособление к организационной структуре, модернизация оборудования
- b. приспособление к организационной структуре, модернизация методов работы
- с. приспособление к организационной структуре, модернизация персонала
- 19. Что не относится к комплексу компонентов автоматизированного рабочего места?
- а. техническое обеспечение
- **b.** программное обеспечение
- с. локальная сеть
- 20. Что описывают данные, полученные в результате использования технических средств?
- а. новые связи между отношениями
- **b.** новые связи между вычислениями
- с. новые связи между данными

Инструкция по выполнению: обучающемуся необходимо выбрать один правильный ответ из предложенных.

### Критерии оценивания:

- 31-40 баллов выставляется студенту, если получены правильные ответы на 86-100% вопросов теста;
- 21-30 баллов выставляется студенту, если получены правильные ответы на 71-85% вопросов;
- 1-20 балла выставляется студенту, если получены правильные ответы на 50-70% вопросов;
- Максимальная сумма баллов по тесту: 40 баллов

### Практические задания

### Тематика практических заданий по разделам

### Раздел 1. «Введение в теорию принятия решений»

Практическое задание 1.1. «Многокритериальные задачи оптимизации». Понятие и виды многокритериальных задач, многокритериальные задачи оптимизации. Решение многокритериальных задачи оптимизации не цифровыми способами.

Практическое задание 1.2. «Построение экспертных оценок». Понятие и виды экспертных оценок. Построение экспертных оценок не цифровыми способами.

### Раздел 2. «Методы решения задач оптимизации»

Практическое задание 2.1. «Методы замены векторного критерия». Понятие и виды векторных задач. методы решения векторных задач. Решение замены векторного критерия скалярным критерием. Практическое задание 2.2. «Решение задач векторной оптимизации». Векторная оптимизация. Задачи векторной оптимизации. Способы решения задач векторной оптимизации.

Практическое задание 2.3. «Решение задач по принятию решений». Принятие решений. Методы решения задач по принятию решений. Решение задач по принятию решений в условиях неопределенности.

### Критерии оценивания:

- 5-6 баллов выставляется студенту, если все задания, предусмотренное практическим заданием, выполнены на компьютере, и студент может объяснить их выполнение:
- 3-4 балла выставляется студенту, если все задания, предусмотренное практическим заданием, выполнены на компьютере, и студент затрудняется объяснить их выполнение;
- 1-2 балла выставляется студенту, если не все задания, предусмотренное практическим заданием,
- 
- с. клиент-серверная
- 14. Что является простой формой языка пользователя технологии поддержки принятия решений?
- а. создание форм входных и выходных документов
- b. набор команд обмена сообщениями с системой
- с. набор форм методов и средств управления системой
- 15. Что не относится к классификации цифровых денег?
- а. клиринговые систем **b.** системы, использующие шифрование обмена

выполнены на компьютере, и студент затрудняется объяснить их выполнение;<br>• 0 баллов выставляется студенту, если задание, предусмотренное практическим заданием, не выполнено

Максимальная сумма баллов за практические задания: 30 баллов (5 практических по 6 баллов)

# Лабораторные задания

Тематика лабораторных заданий по разделам<br>Раздел 1. «Введение в теорию принятия решений»<br>Лабораторное задание 1.1. «Многокритериальные задачи оптимизации». Решение<br>многокритериальных задач и многокритериальные задачи опти Лабораторное задание 1.2. «Построение экспертных оценок». Построение экспертных оценок<br>средствами MS Excel.

# Раздел 2. «**Методы решения задач оптимизации**»<br>Лабораторное задание 2.1. «Методы замены вектор

Лабораторное задание 2.1. «Методы замены векторного критерия». Решение замены векторного<br>критерия скалярным критерием средствами MS Excel.<br>Лабораторное задание 2.2. «Решение залач вектория» эточное и лабораторное задание

решения задач Лабораторное задание 2.2. «Решение задач векторной оптимизации средствами». Способы<br>решения задач векторной оптимизации средствами MS Excel.<br>Лабораторное задание 2.3. «Решение задач во групаторы принятия задач векторной оптимизации средствами MS Excel.<br>Лабораторное задание 2.3. «Решение задач по принятию решений». Методы решения задач по принятию решений средствами 1С Предприятие 8.3.

### Критерии оценивания: \*

в 5-6 баллов выставляется студенту, если все задания, предусмотренное лабораторным заданием,<br>выполнены на компьютере, и студент может объяснить их выполнение;<br>• 3-4 балла выставляется студенту, если все се зыполнены на компьютере, и студент может объяснить их выполнение;<br>• 3-4 балла выставляется студенту, если все задания, предусмотренное лабораторным заданием,

выполнены на компьютере, и студент затрудняется объяснить их выполнение;

• 1-2 балла выставляется студенту, если не все задания, предусмотренное лабораторным заданием,<br>выполнены на компьютере, и студент затрудняется объяснить их выполнение;<br>• 0 баллов выставляется студенту, эоди это приняется

выполнено • 0 баллов выставляется студенту, если задание, предусмотренное лабораторным заданием, не<br>выполнено на компьютере.<br>Максимальная сумма баллов за лабораторные задания: 30 баллов (5 лабораторных по 6 баллов)

3 Методические материалы, определяющие процедуры оценивания<br>знаний, умений, навыков и (или) опыта деятельности,<br>характеризующих этапы формирования компетенций

Процедуры оценивания включают в себя текущий контроль и промежуточную аттестацию.

Текущий контроль успеваемости проводится с использованием оценочных доводятся представленных в п. 2 данного приложения. Результаты текущего контроля до сведения студентов до промежуточной аттестации. Промежуточная аттестация проводится в форме зачета.

экзаменационной Зачет проводится по окончанию теоретического обучения до начала

Результаты аттестации заносятся в зачетную ведомость и зачетную книжку студента. Студенты, не прошедшие промежуточную аттестацию по графику сессии,<br>должны ликвидировать задолженность в установленном порядке.

# МЕТОДИЧЕСКИЕ УКАЗАНИЯ ПО ОСВОЕНИЮ ДИСЦИПЛИНЫ

Учебным планом предусмотрены следующие виды занятий:

- лекции;

- практические занятия;

- лабораторные занятия.

В ходе лекционных занятий рассматриваются основные методы сбора, хранения, обработки и оценки информации, даются рекомендации для самостоятельной работы и подготовке к лабораторным и практическим занятиям.

В ходе лабораторных и практических занятий углубляются и закрепляются знания студентов по ряду рассмотренных на лекциях вопросов, развиваются умения по получению, хранению, переработки информации и работы с компьютером как со средством управления информацией.

При подготовке к лабораторным и практическим занятиям каждый студент должен:

— изучить рекомендованную учебную литературу;

— изучить конспекты лекций;

— подготовить ответы на все вопросы по изучаемой теме.

В процессе подготовки к лабораторным и практическим занятиям студенты могут воспользоваться консультациями преподавателя.

Вопросы, не рассмотренные на лекциях, лабораторных и практических занятиях, должны быть изучены студентами в ходе самостоятельной работы. Контроль самостоятельной работы студентов над учебной программой курса осуществляется посредством тестирования. В ходе самостоятельной работы каждый студент обязан прочитать основную и по возможности дополнительную литературу по изучаемой теме, дополнить конспекты лекций недостающим материалом, выписками из рекомендованных первоисточников. Выделить непонятные термины, найти их значение в энциклопедических словарях.

Студент должен готовиться к предстоящему лабораторному и практическому занятию по всем, обозначенным в рабочей программе дисциплины вопросам.

Для подготовки к занятиям, текущему контролю и промежуточной аттестации студенты могут воспользоваться электронно-библиотечными системами. Также обучающиеся могут взять на дом необходимую литературу на абонементе университетской библиотеки или воспользоваться читальными залами.